## Package 'MicrobiomeStat'

January 24, 2022

Type Package

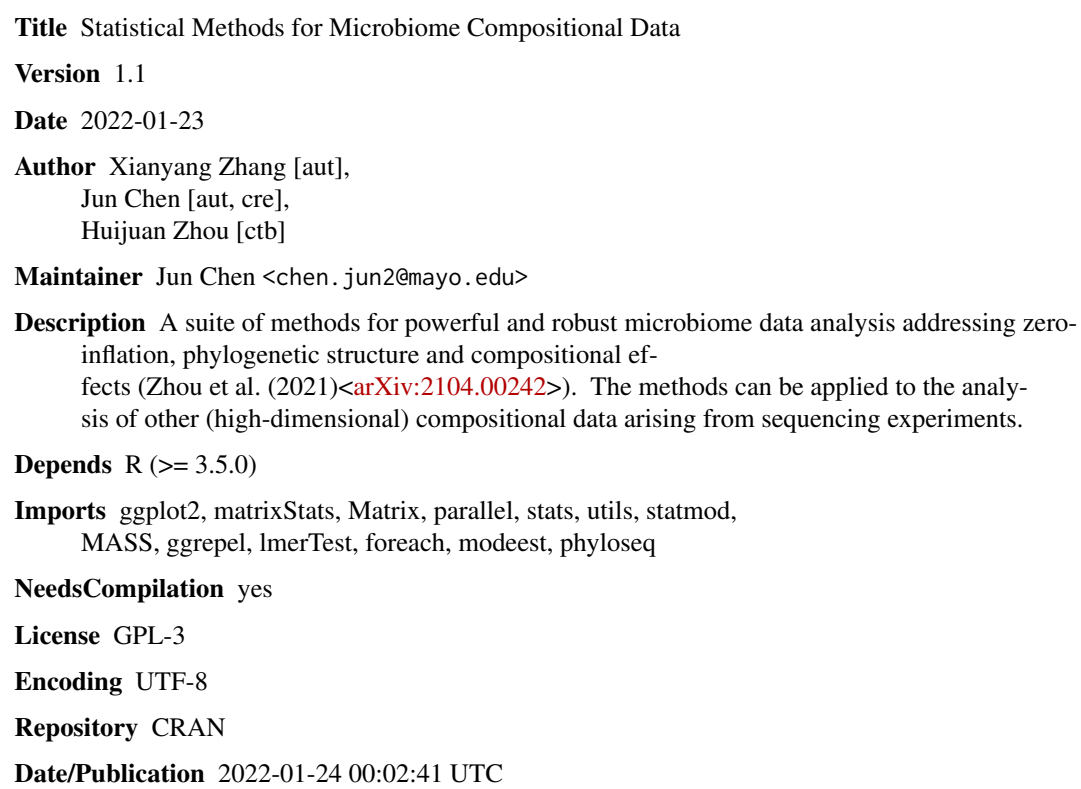

### R topics documented:

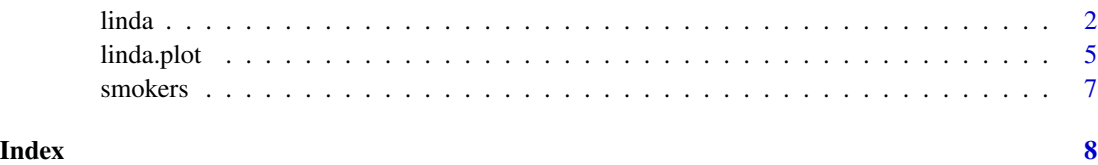

<span id="page-1-0"></span>linda *Linear (Lin) Model for Differential Abundance (DA) Analysis of Highdimensional Compositional Data*

#### Description

The function implements a simple, robust and highly scalable approach to tackle the compositional effects in differential abundance analysis of high-dimensional compositional data. It fits linear regression models on the centered log2-ratio transformed data, identifies a bias term due to the transformation and compositional effect, and corrects the bias using the mode of the regression coefficients. It could fit mixed-effect models for analysis of correlated data.

#### Usage

```
linda(
  feature.dat,
 meta.dat,
 phyloseq.obj = NULL,
  formula,
  feature.dat.type = c('count', 'proportion'),
  prev.filter = 0,
 mean.abund.filter = 0,
 max.dbund.filter = 0,is.winsor = TRUE,
  outlier.pct = 0.03,
  adaptive = TRUE,zero.handling = c('pseudo-count', 'imputation'),
  pseudo.cnt = 0.5,
  corr.cut = 0.1,
  p.adj.method = "BH",
  alpha = 0.05,
 n.cores = 1,verbose = TRUE
)
```
#### Arguments

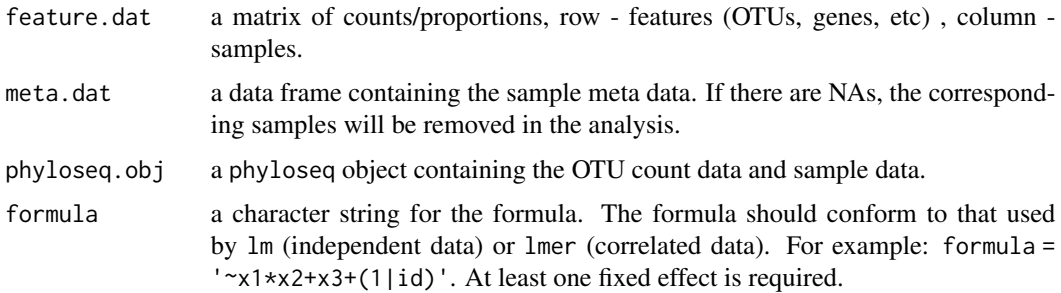

#### linda 3

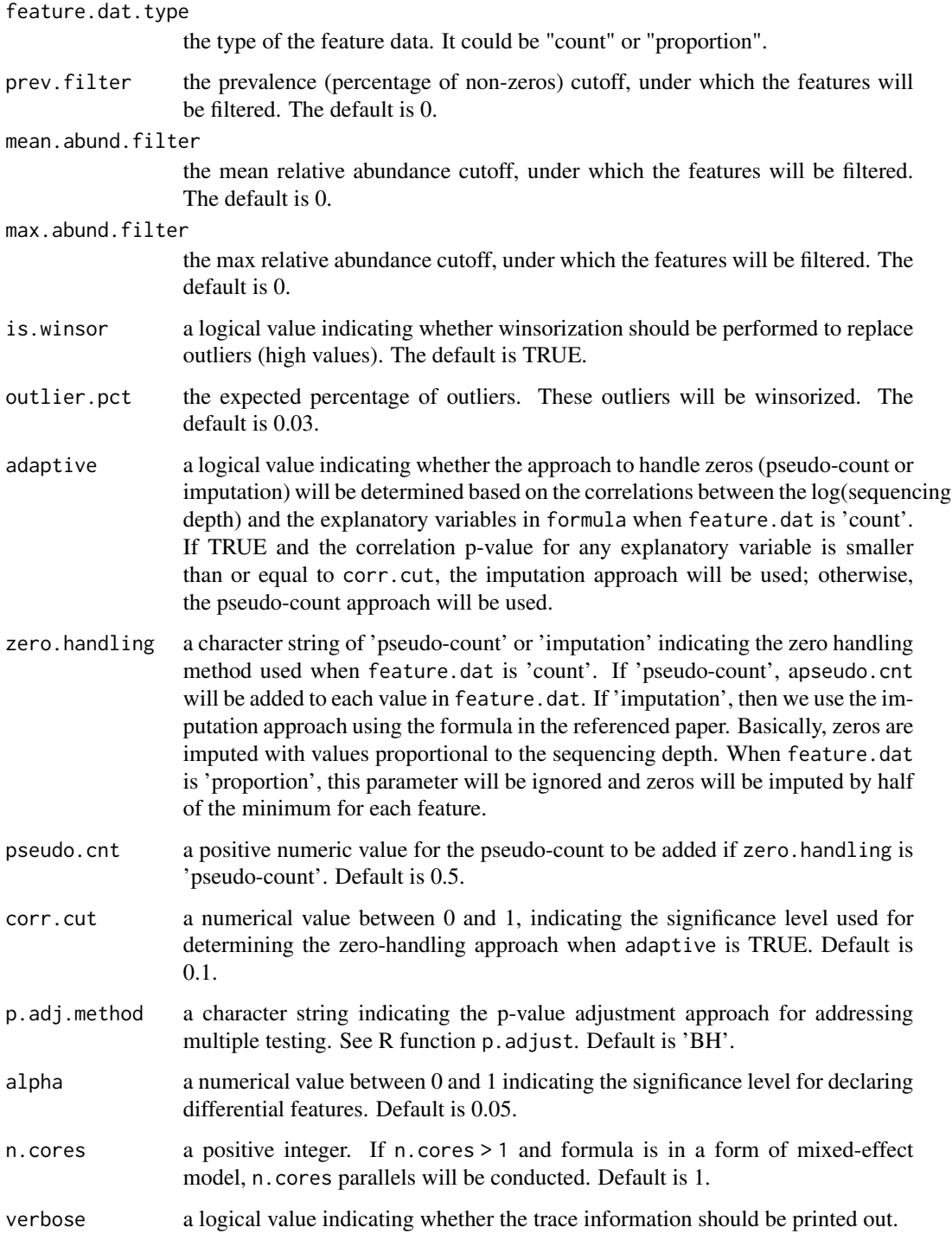

#### Value

A list with the elements

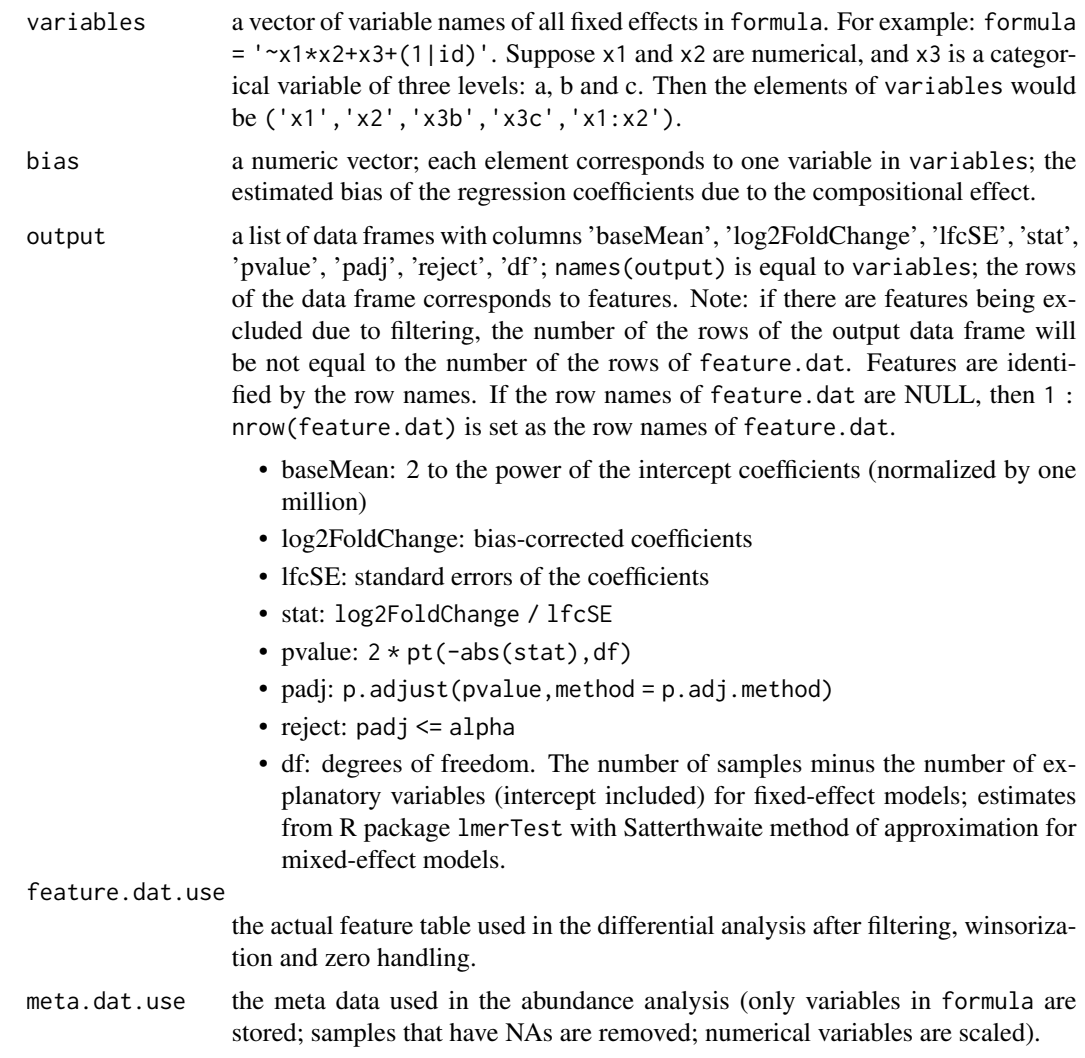

#### Author(s)

Huijuan Zhou, Jun Chen, Xianyang Zhang

#### References

Huijuan Zhou, Kejun He, Jun Chen, and Xianyang Zhang. LinDA: Linear Models for Differential Abundance Analysis of Microbiome Compositional Data. https://arxiv.org/abs/2104.00242

#### Examples

data(smokers)

```
ind <- smokers$meta$AIRWAYSITE == 'Throat'
otu.tab <- as.data.frame(smokers$otu[, ind])
```
#### <span id="page-4-0"></span>linda.plot 5

```
depth <- colSums(otu.tab)
meta <- cbind.data.frame(Smoke = factor(smokers$meta$SMOKER[ind]),
                         Sex = factor(smokers$meta$SEX[ind]),
                         Site = factor(smokers$meta$SIDEOFBODY[ind]),
                         SubjectID = factor(smokers$meta$HOST_SUBJECT_ID[ind]))
# Differential abundance analysis using the left throat data
ind1 <- meta$Site == 'Left' & depth >= 1000
linda.obj <- linda(otu.tab[, ind1], meta[ind1, ], formula = '~Smoke+Sex',
           feature.dat.type = 'count',
           prev.filter = 0.1, is.winsor = TRUE, outlier.pct = 0.03,
           p.add.method = "BH", alpha = 0.1)linda.plot(linda.obj, c('Smokey', 'Sexmale'),
           titles = c('Smoke: n v.s. y', 'Sex: female v.s. male'),
           alpha = 0.1, lfc.cut = 1, legend = TRUE, directory = NULL,
           width = 11, height = 8)
rownames(linda.obj $output[[1]])[which(linda.obj $output[[1]]$reject)]
# Differential abundance analysis pooling both the left and right throat data
# Mixed effects model is used
ind <- depth >= 1000
linda.obj <- linda(otu.tab[, ind], meta[ind, ], formula = '~Smoke+Sex+(1|SubjectID)',
           feature.dat.type = 'count',
           prev.filter = 0.1, is.winsor = TRUE, outlier.pct = 0.03,
           p.addj.method = "BH", alpha = 0.1)# For proportion data
otu.tab.p <- t(t(otu.tab) / colSums(otu.tab))
ind1 <- meta$Site == 'Left' & depth >= 1000lind.obj <- linda(otu.tab[, ind1], meta[ind1, ], formula = '~Smoke+Sex',
           feature.dat.type = 'proportion',
           prev.filter = 0.1, is.winsor = TRUE, outlier.pct = 0.03,
           p.add.method = "BH", alpha = 0.1)
```
linda.plot *Plot LinDA Results*

#### **Description**

The function produces the effect size plot of the differential features and volcano plot based on the output from linda.

#### Usage

```
linda.plot(
  linda.obj,
  variables.plot,
  titles = NULL,
  alpha = 0.05,
  lfc.cut = 1,
  legend = FALSE,
  directory = NULL,
 width = 11,
  height = 8)
```
#### Arguments

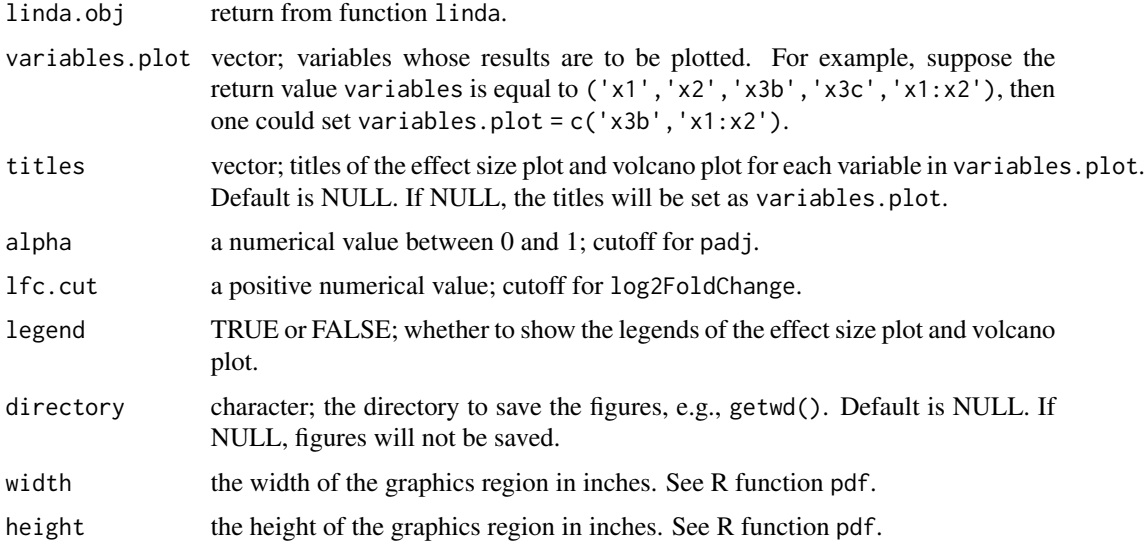

#### Value

A list of ggplot2 objects.

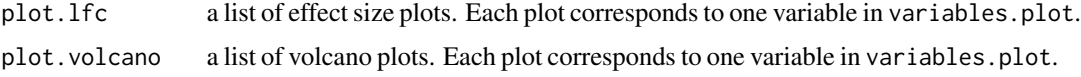

#### Author(s)

Huijuan Zhou, Jun Chen, Xianyang Zhang

#### References

Huijuan Zhou, Kejun He, Jun Chen, and Xianyang Zhang. LinDA: Linear Models for Differential Abundance Analysis of Microbiome Compositional Data. https://arxiv.org/abs/2104.00242

#### <span id="page-6-0"></span>smokers 7

#### Examples

```
data(smokers)
ind <- smokers$meta$AIRWAYSITE == 'Throat' & smokers$meta$SIDEOFBODY == 'Left'
otu.tab <- as.data.frame(smokers$otu[, ind])
depth <- colSums(otu.tab)
meta <- cbind.data.frame(Smoke = factor(smokers$meta$SMOKER[ind]),
                         Sex = factor(smokers$meta$SEX[ind]))
ind \le depth \ge 1000
linda.obj <- linda(otu.tab[, ind], meta[ind, ], formula = '~Smoke+Sex',
           feature.dat.type = 'count',
           prev.filter = 0.1, is.winsor = TRUE, outlier.pct = 0.03,
           p.addj.method = "BH", alpha = 0.1)linda.plot(linda.obj, c('Smokey', 'Sexmale'),
           titles = c('Smoke: n v.s. y', 'Sex: female v.s. male'),
           alpha = 0.1, lfc.cut = 1, legend = TRUE, directory = NULL,
           width = 11, height = 8)
```
smokers *Microbiome data from the human upper respiratory tract (left and right throat)*

#### **Description**

A dataset containing "otu", "tax", meta", "genus", family"

#### Usage

data(smokers)

#### Format

A list with elements

otu otu table, 2156 taxa by 290 samples tax taxonomy table, 2156 taxa by 7 taxonomic ranks meta meta table, 290 samples by 53 sample variables genus 304 by 290 family 113 by 290

#### Source

<https://qiita.ucsd.edu/> study ID:524 Reference: Charlson ES, Chen J, Custers-Allen R, Bittinger K, Li H, et al. (2010) Disordered Microbial Communities in the Upper Respiratory Tract of Cigarette Smokers. PLoS ONE 5(12): e15216.

# <span id="page-7-0"></span>Index

∗ datasets smokers, [7](#page-6-0)

linda, [2](#page-1-0) linda.plot, [5](#page-4-0)

smokers, [7](#page-6-0)